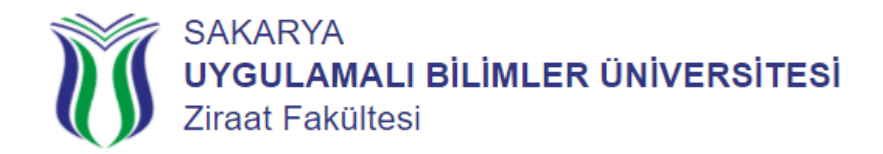

## **Ders Üzerinden Notumu Nasıl Hesaplayabilirim?**

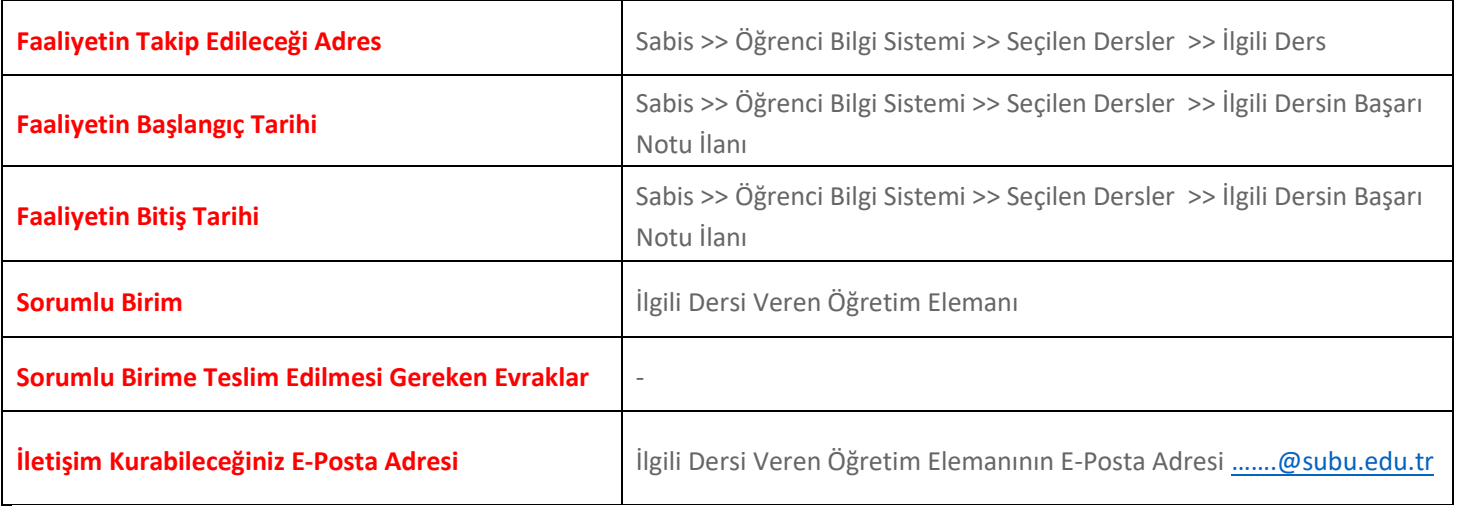

## **Örnek**

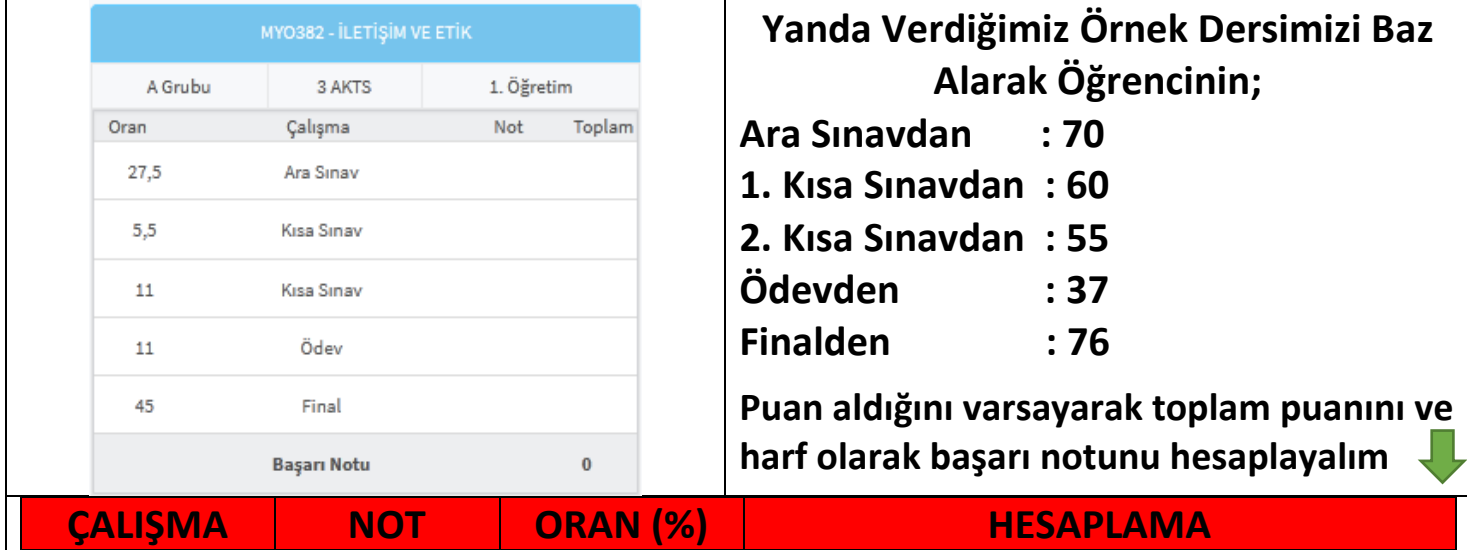

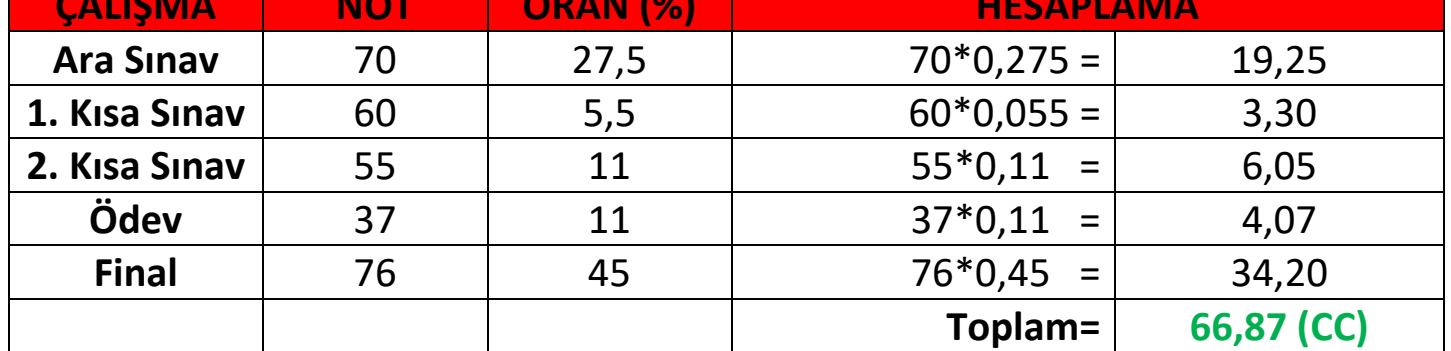

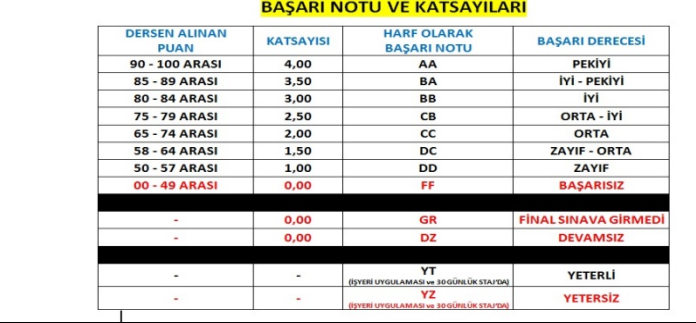